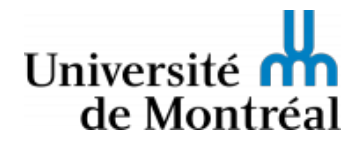

Faculté des arts et des sciences DESS Arts, création et technologies

# ART6011 - TRAITEMENT DE L'IMAGE

## PLAN DE COURS

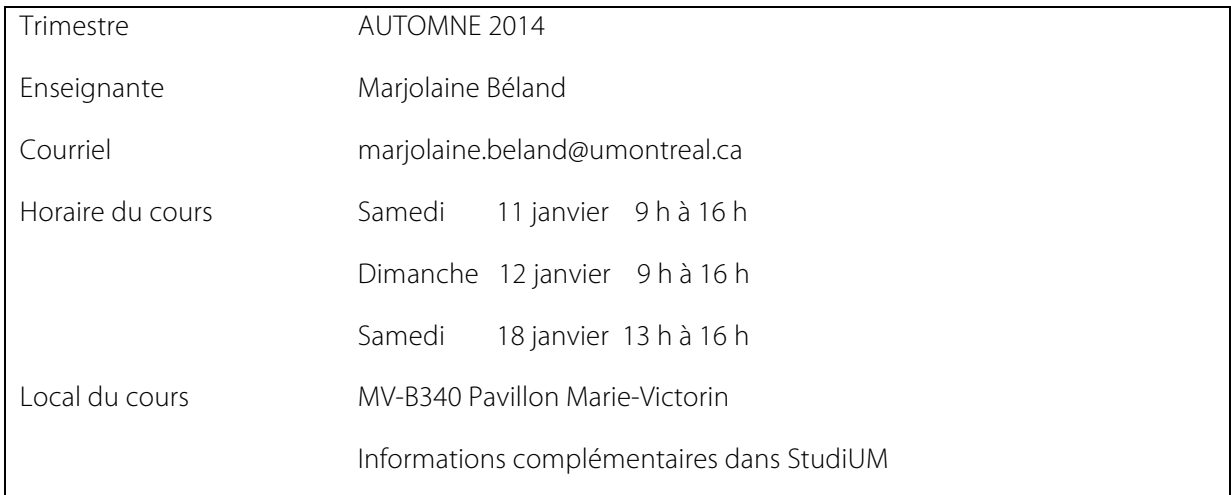

## Descript ion

Initiation aux outils, aux méthodes et aux techniques de la composition numérique de l'image : sélection, copie/collage, dessin, calques, palette, filtres, etc.

## Objectifs spécifiques du cours

À la fin du cours, l'étudiant, l'étudiante devrait avoir :

- Une excellente compréhension des principes généraux du traitement de l'image ;
- Une maitrise des techniques de base du traitement de l'image ;
- Une excellente connaissance les principales fonctionnalités du logiciel Adobe Photoshop.
- Développer son autonomie et son habilité à gérer et à régler les problèmes particuliers liés à l'utilisation des technologies numériques
- Développer sa créativité et son sens critique

Les compétences acquises au cours permettront à l'étudiant, l'étudiante :

• De réaliser à partir d'images des documents imprimés de qualité professionnelle ;

## Stratégies pédagogiques

Les périodes de cours magistraux sur la matière technique et théorique alternent avec des périodes d'ateliers dirigés dans une proportion de deux tiers/un tiers.

A- Exposés magistraux des caractéristiques et des fonctions du logiciel Flash ;

B- Ateliers où les étudiantes et étudiants doivent :

#### **ART6011 - TRAITEMENT DE L'IMAGE Enseignante: Marjolaine Béland**

- Se familiariser avec les outils et fonctionnalités du logiciel Flash CS6 ;
- Comprendre et appliquer les principes d'animation démontrés en classe ;
- Produire des animations à partir d'exercices dirigés.
- Intermédiaire à avancée.

Ce cours utilise la plate-forme StudiUM ainsi que différentes applications en ligne en vue de faciliter l'interaction entre les étudiantes et étudiants et l'enseignante.

### Calendrier des activités

Notez bien : ce calendrier constitue une proposition; il pourrait être ajusté et modulé selon la dynamique et le rythme du groupe lors des cours.

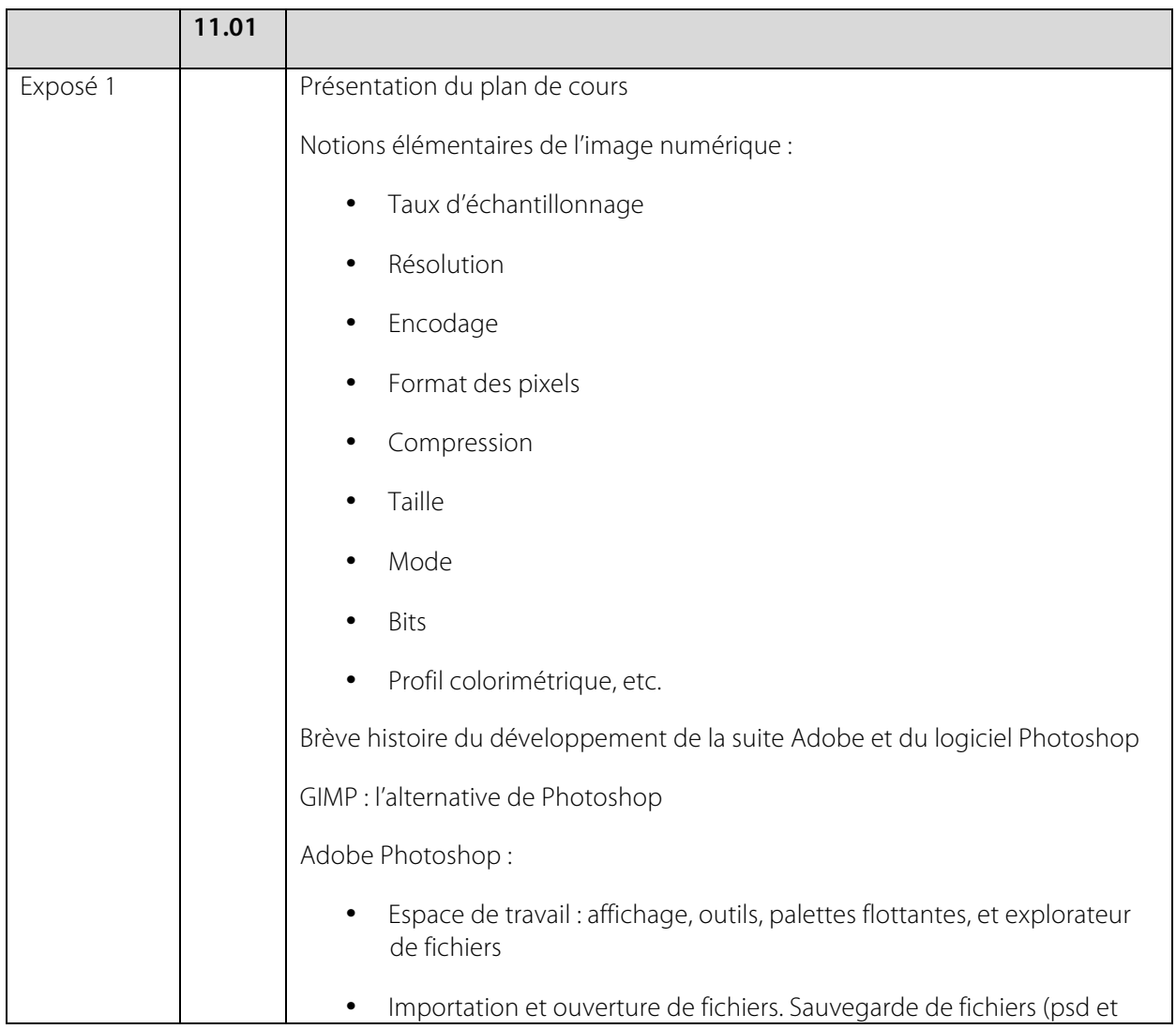

#### **ART6011 - TRAITEMENT DE L'IMAGE Enseignante: Marjolaine Béland**

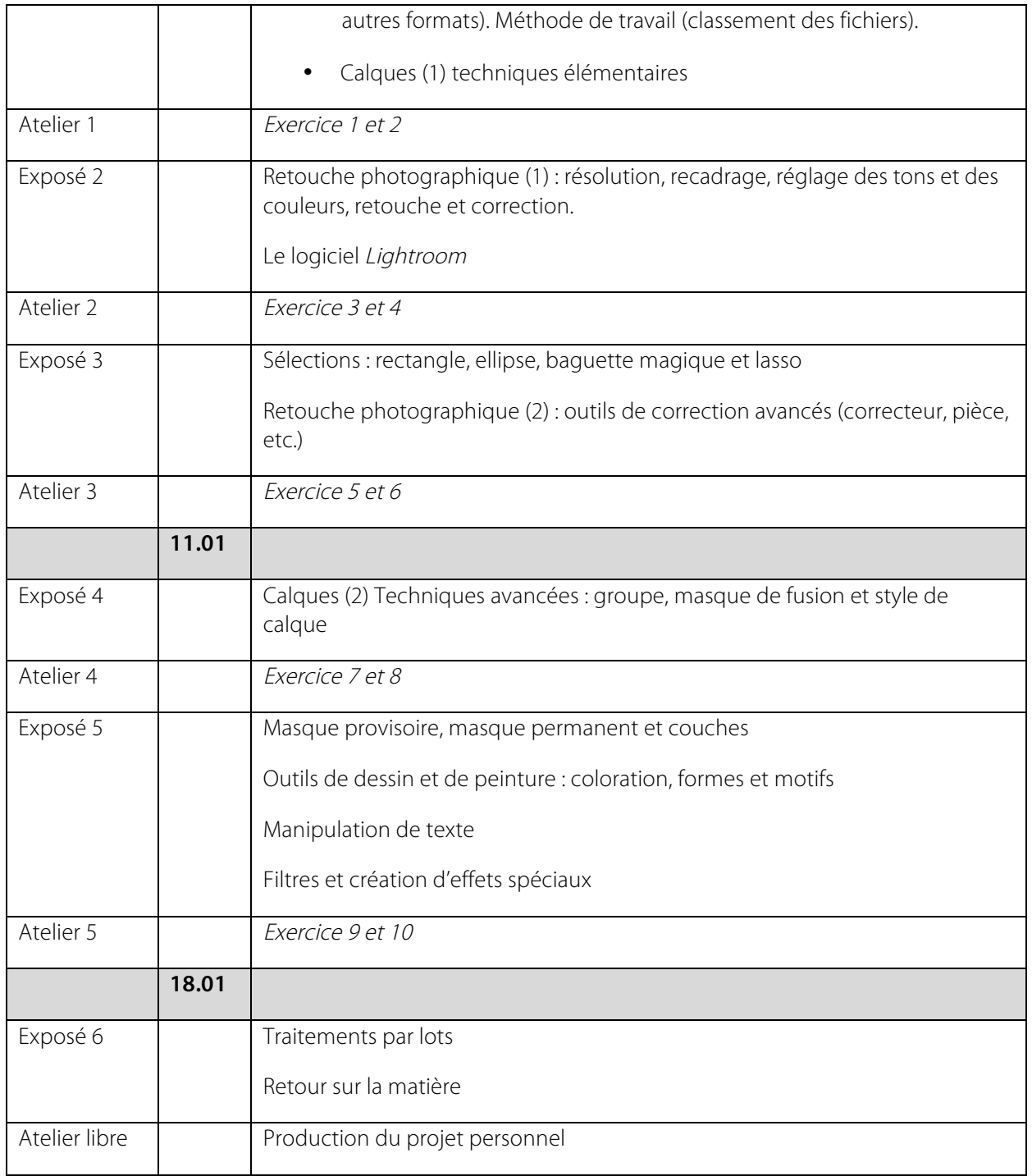

#### **ART6011 - TRAITEMENT DE L'IMAGE Enseignante: Marjolaine Béland**

# Évaluation

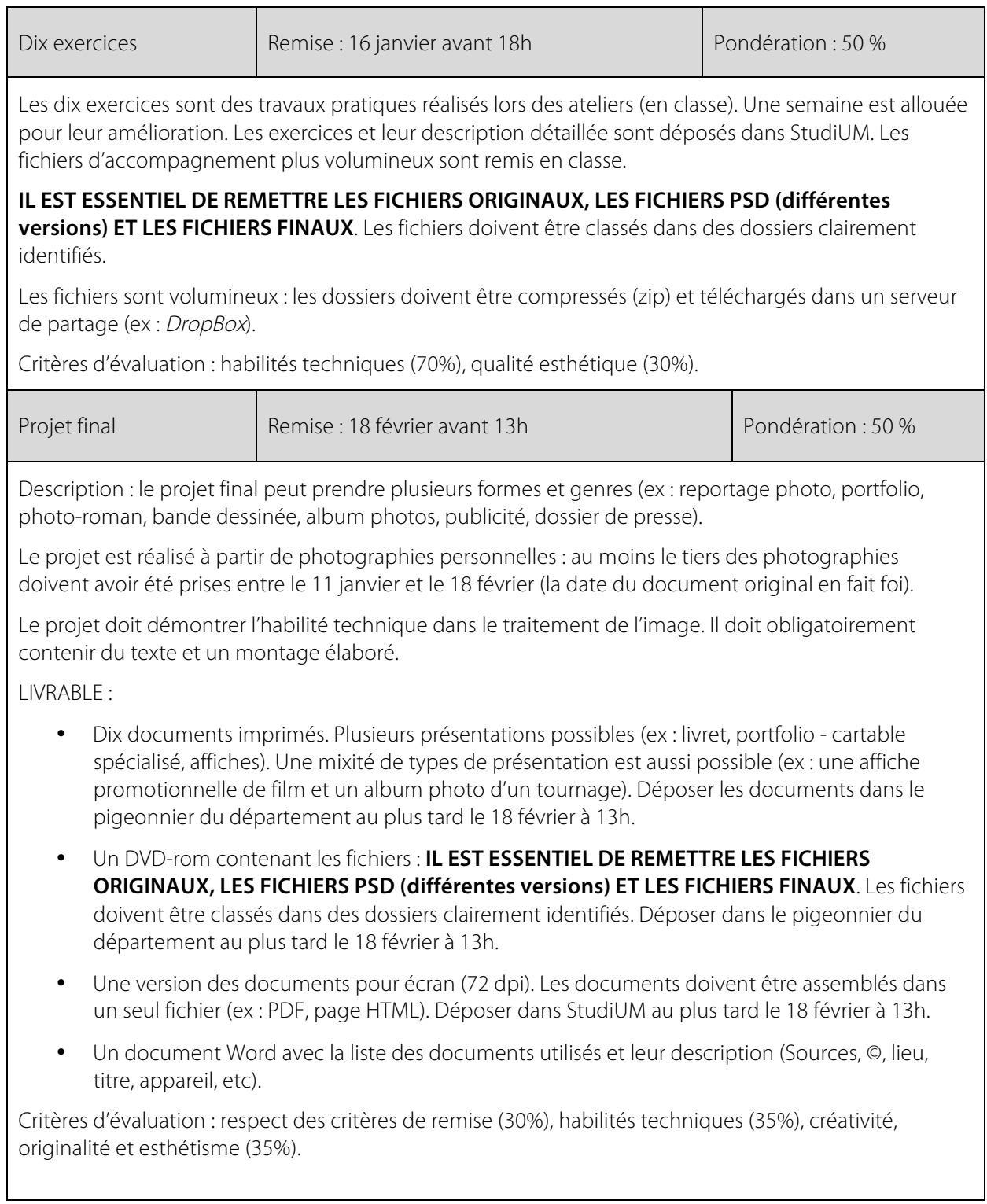

### Bibliographie et w ebographie générale

Note : les ressources en ligne sont nombreuses : une simple recherche permet d'accéder à des didacticiels de qualité, des ouvrages numériques (Bibliothèque et archives nationales du Québec en autres), des sites de référence. Consultez les ressources adaptées à vos besoins. Bibliographie à titre d'exemples et non-exhaustive :

### GUIDES TECHNIQUES ET OUVRAGES DE RÉFÉRENCE

Adobe™. «Aide de Photoshop / Aide et didacticiels». [En ligne]. http://helpx.adobe.com/fr/photoshop/topics.html. Page consultée en novembre 2013.

Adobe™ TV. Getting Started with Adobe Photoshop Lightroom 5. [En ligne]. http://tv.adobe.com/show/getting-started-with-adobe-photoshop-lightroom-5/. Page consultée en novembre 2013.

Hammel, Michael J. et Rolf Steinort. 2012. The artist's guide to GIMP : creative techniques for photographers, artists, and designers (2nd edition). San Francisco, Calif. : No Starch Press. Collection: IT Pro. ISBN: 9781593274146 1593274149. Catalogue Atrium. Université de Montréal.

Lesage, Jérôme. 2010. 50 Ateliers pour Photoshop CS5. Éd. Micro Application. [Ressource électronique]. Catalogue IRIS. Bibliothèque et Archives nationales du Québec.

Onstott, Scott. 2012. Adobe Photoshop CS6 essentials. [Ressource en ligne] Indianapolis, Ind. : John Wiley & Sons. Collection: IT Pro. ISBN: 9781118094952 9781118223420 (ebk.). Catalogue Atrium. Université de Montréal.

The GIMP Team. 2001-2013. GIMP 2.8 : GNU Image Manipulation Program. [En ligne]. http://www.gimp.org/

#### BANQUE D'IMAGES

Les bibliothèques UdeM. «Comment citer une image dans un document». Calypso : Collections d'objets numériques. Université de Montréal. [En ligne]. http://calypso.bib.umontreal.ca/cdm4/commentciter.php. Page consultée en novembre 2013.

Les bibliothèques UdeM. Calypso : Collections d'objets numériques. Université de Montréal. [En ligne]. http://calypso.bib.umontreal.ca/index.php . Page consultée en novembre 2013.

Collections. «Collection numérique». Bibliothèque et Archives nationales du Québec. [En ligne]. http://www.banq.qc.ca/collections/collection\_numerique/index.html . Page consultée en novembre 2013.

INRS : Université d'avant-garde. «Comment trouver des images libres de droits». Service de documentation et d'information spécialisées. [En ligne] http://sdis.inrs.ca/trouverimages-libres-de-droits . Page consultée en novembre 2013.

Flickr. Explorer/ Creative Commons. [En ligne] http://www.flickr.com/creativecommons/ Page consultée en novembre 2013.